## **Card-Present Transactions**

**Supplement to the** *Credit Card Services User Guide*

September 2017

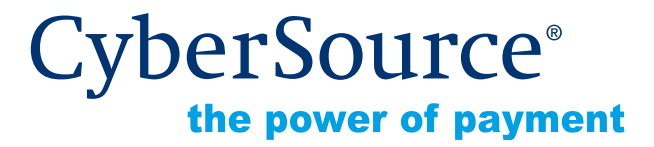

CyberSource Corporation HQ | P.O. Box 8999 | San Francisco, CA 94128-8999 | Phone: 800-530-9095

### **CyberSource Contact Information**

For technical support questions, go to the Home page in the Business Center to see the contact information appropriate for your account.

Visit the Business Center, your central location for managing your online payment transactions, at <https://businesscenter.cybersource.com>.

For general information about our company, products, and services, go to [http://www.cybersource.com.](http://www.cybersource.com)

For sales questions about any CyberSource Service, email [sales@cybersource.com](mailto:sales@cybersource.com) or call 650-432-7350 or 888-330-2300 (toll free in the United States).

#### **Copyright**

© 2017 CyberSource Corporation. All rights reserved. CyberSource Corporation ("CyberSource") furnishes this document and the software described in this document under the applicable agreement between the reader of this document ("You") and CyberSource ("Agreement"). You may use this document and/or software only in accordance with the terms of the Agreement. Except as expressly set forth in the Agreement, the information contained in this document is subject to change without notice and therefore should not be interpreted in any way as a guarantee or warranty by CyberSource. CyberSource assumes no responsibility or liability for any errors that may appear in this document. The copyrighted software that accompanies this document is licensed to You for use only in strict accordance with the Agreement. You should read the Agreement carefully before using the software. Except as permitted by the Agreement, You may not reproduce any part of this document, store this document in a retrieval system, or transmit this document, in any form or by any means, electronic, mechanical, recording, or otherwise, without the prior written consent of CyberSource.

#### **Restricted Rights Legends**

**For Government or defense agencies.** Use, duplication, or disclosure by the Government or defense agencies is subject to restrictions as set forth the Rights in Technical Data and Computer Software clause at DFARS 252.227-7013 and in similar clauses in the FAR and NASA FAR Supplement.

**For civilian agencies.** Use, reproduction, or disclosure is subject to restrictions set forth in subparagraphs (a) through (d) of the Commercial Computer Software Restricted Rights clause at 52.227-19 and the limitations set forth in CyberSource Corporation's standard commercial agreement for this software. Unpublished rights reserved under the copyright laws of the United States.

#### **Trademarks**

Authorize.Net, eCheck.Net, and The Power of Payment are registered trademarks of CyberSource Corporation.

CyberSource, CyberSource Payment Manager, CyberSource Risk Manager, CyberSource Decision Manager, and CyberSource Connect are trademarks and/or service marks of CyberSource Corporation.

All other brands and product names are trademarks or registered trademarks of their respective owners.

## **Contents**

#### **[Recent Revisions to This Document](#page-4-0) 5**

**[About This Guide](#page-5-0) 6** [Audience and Purpose](#page-5-1) **6**

[Conventions](#page-5-2) **6** [Related Documentation](#page-6-0) **7** [Customer Support](#page-6-1) **7**

- **[Chapter 1](#page-7-0) [Introduction to Card-Present Transactions](#page-7-1) 8** [Supported Processors](#page-7-2) **8** [Prerequisites](#page-7-3) **8**
- **[Chapter 2](#page-9-0) [Optional Features](#page-9-1) 10** [Relaxed Requirements for Address Data and Expiration Date](#page-9-2) **10**

## **[Appendix A](#page-10-0) [API Fields](#page-10-1) 11**

[XML Schema Versions](#page-10-2) **11** [Formatting Restrictions](#page-11-0) **12** [Data Type Definitions](#page-11-1) **12** [Clear Text Request Field](#page-12-0) **13** [General Card-Present Request Fields](#page-12-1) **13**

## **[Appendix B](#page-25-0) [Examples](#page-25-1) 26**

[Name-Value Pair Examples](#page-25-2) **26** [Sale Using Swiped Track Data](#page-25-3) **26** [Sale Using Keyed Data](#page-26-0) **27** [XML Examples](#page-27-0) **28** [Sale Using Swiped Track Data](#page-27-1) **28**

[Sale Using Keyed Data](#page-29-0) **30**

Card-Present Transactions Supplement **|** September 2017 **4**

## <span id="page-4-0"></span>Recent Revisions to This **Document**

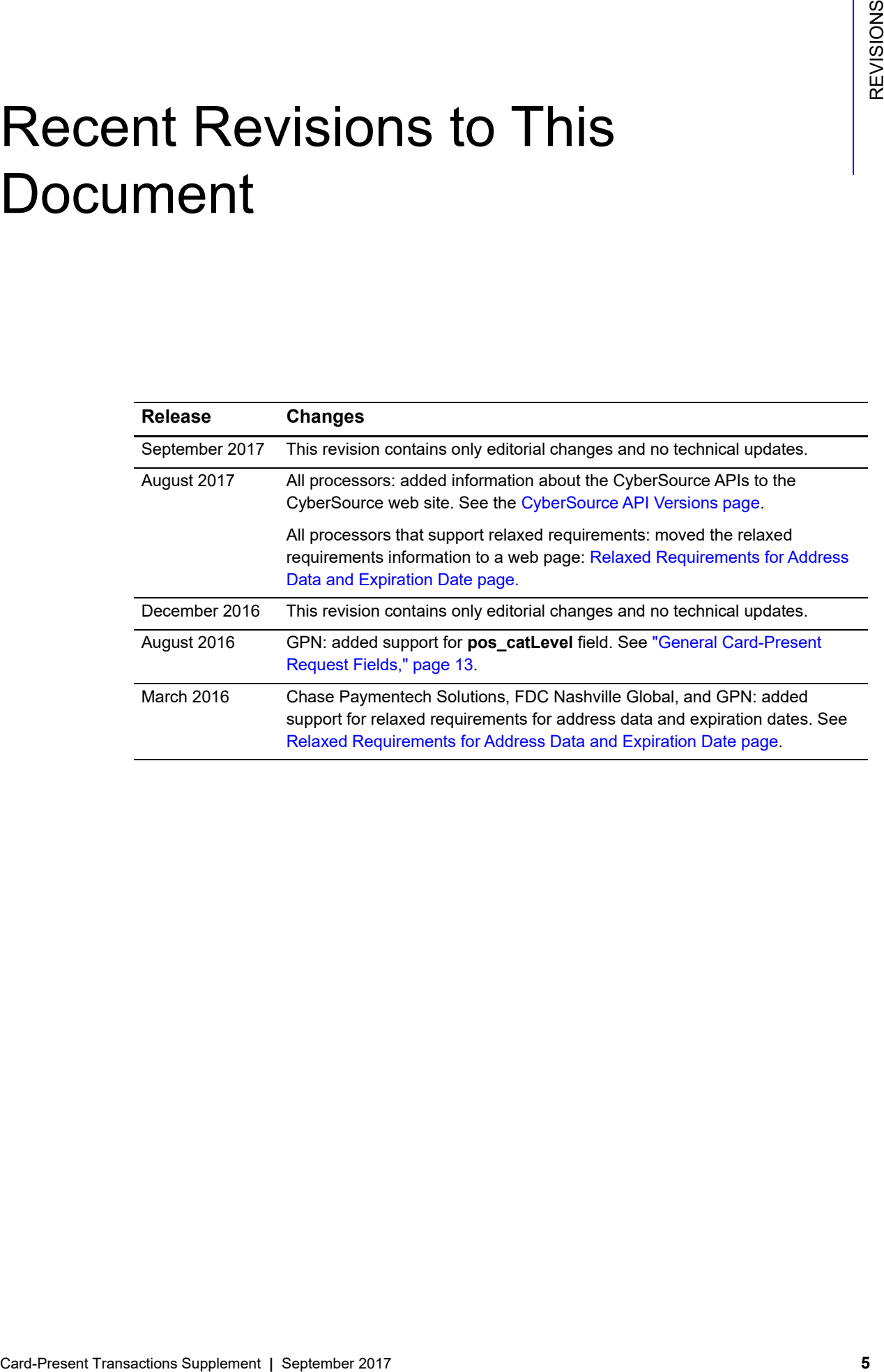

# <span id="page-5-0"></span>About This Guide

## <span id="page-5-1"></span>**Audience and Purpose**

This guide is written for application developers who want to use the CyberSource Simple Order API to integrate credit card processing with card-present data into their order management system. The *[Credit Card Services User Guide](http://apps.cybersource.com/library/documentation/sbc/credit_cards/SB_Credit_Cards.pdf)* provides the basic information about credit card processing with CyberSource. This supplement provides information about additional requirements and options for card-present transactions.

Implementing the CyberSource credit card services requires software development skills. You must write code that uses the API request and reply fields to integrate the credit card services into your existing order management system.

## <span id="page-5-2"></span>**Conventions**

The following special statements are used in this document:

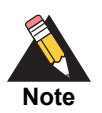

A *Note* contains helpful suggestions or references to material not contained in this document.

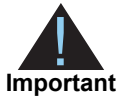

An *Important* statement contains information essential to successfully completing a task or learning a concept.

The following text conventions are used in this document:

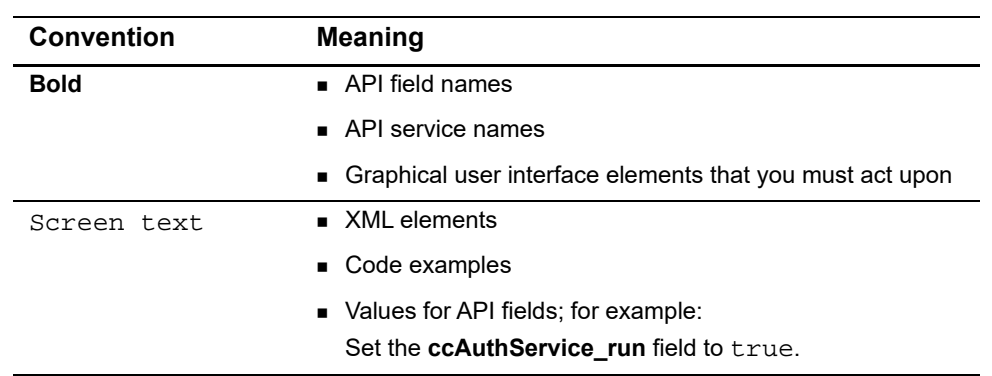

#### **Table 1 Text Conventions**

## <span id="page-6-0"></span>**Related Documentation**

- *Getting Started with CyberSource Essentials* [\(PDF](http://apps.cybersource.com/library/documentation/sbc/getting_started/getting_started.pdf) | [HTML\)](http://apps.cybersource.com/library/documentation/sbc/getting_started/html/wwhelp/wwhimpl/js/html/wwhelp.htm#href=cover.html) describes how to get started using the Simple Order API.
- **The [CyberSource API Versions page p](https://www.cybersource.com/developers/integration_methods/api_versions/)rovides information about the CyberSource API** versions.
- The *Credit Card Services User Guide* ([PDF](http://apps.cybersource.com/library/documentation/sbc/credit_cards/SB_Credit_Cards.pdf) | [HTML\)](http://apps.cybersource.com/library/documentation/sbc/credit_cards/html/wwhelp/wwhimpl/js/html/wwhelp.htm#href=cover_standard.html) describes how to integrate CyberSource payment processing services into your business.

Refer to the Support Center for complete CyberSource technical documentation:

[http://www.cybersource.com/support\\_center/support\\_documentation](http://www.cybersource.com/support_center/support_documentation)

## <span id="page-6-1"></span>**Customer Support**

For support information about any CyberSource service, visit the Support Center: [http://www.cybersource.com/support](http://www.cybersource.com/support/)

# <span id="page-7-1"></span>Introduction to<br>Card-Present Transactions Card-Present Transactions

## <span id="page-7-2"></span><span id="page-7-0"></span>**Supported Processors**

|   | Introduction to<br><b>Card-Present Transactions</b>                                                                                                    |                        | CHAPTER                                                                                                    |
|---|----------------------------------------------------------------------------------------------------|------------------------|----------------------------------------------------------------------------------------------------|
|   | This supplement to the <i>Credit Card Services User Guide</i> describes card-present<br>processing with CyberSource.<br><b>Supported Processors</b>                                 |                        |                                                                                                    |
|   | the following table.<br>Table 2                                                                                                    |                        | CyberSource supports card-present credit card transactions for the processors shown in<br>Processors that CyberSource Supports for Card-Present Transactions |
|   | <b>Processor</b>                                                                                                    | <b>Magnetic Stripe</b> |                                                                                                    |
|   | <b>Chase Paymentech Solutions</b>                                                                                                    | Yes                    |                                                                                                    |
|   | <b>FDC Nashville Global</b>                                                                                                    | Yes                    |                                                                                                    |
|   | <b>FDMS Nashville</b>                                                                                                    | Yes                    |                                                                                                    |
|   | <b>GPN</b>                                                                                                    | Yes                    |                                                                                                    |
|   | RBS WorldPay Atlanta                                                                                                    | Yes                    |                                                                                                    |
|   | <b>TSYS Acquiring Solutions</b>                                                                                                    | Yes                    |                                                                                                    |
|   | <b>Prerequisites</b><br>Before you start your implementation:                                                                                                    |                        |                                                                                                    |
| ■ | Contact your acquirer to find out whether you are allowed to process card-present<br>transactions.<br>Find out from your acquirer and CyberSource Customer Support whether you must |                        |                                                                                                    |
|   | have a separate CyberSource merchant ID for your card-present transactions.<br>card-present transactions.                                                                           |                        | Contact CyberSource Customer Support to have your account configured to process                                                                              |
|   | Card-Present Transactions Supplement   September 2017                                                                                                    |                        | 8                                                                                                    |

**Table 2 Processors that CyberSource Supports for Card-Present Transactions**

## <span id="page-7-3"></span>**Prerequisites**

- Contact your acquirer to find out whether you are allowed to process card-present transactions.
- Find out from your acquirer and CyberSource Customer Support whether you must have a separate CyberSource merchant ID for your card-present transactions.
- Contact CyberSource Customer Support to have your account configured to process card-present transactions.

■ Make sure that you are familiar with the CyberSource Simple Order API for processing e-commerce and mail order/telephone order (MOTO) transactions as described in *[Credit Card Services User Guide](http://apps.cybersource.com/library/documentation/sbc/credit_cards/SB_Credit_Cards.pdf)*. The request and reply fields for card-present transactions are very similar to the request and reply fields for e-commerce and MOTO transactions.

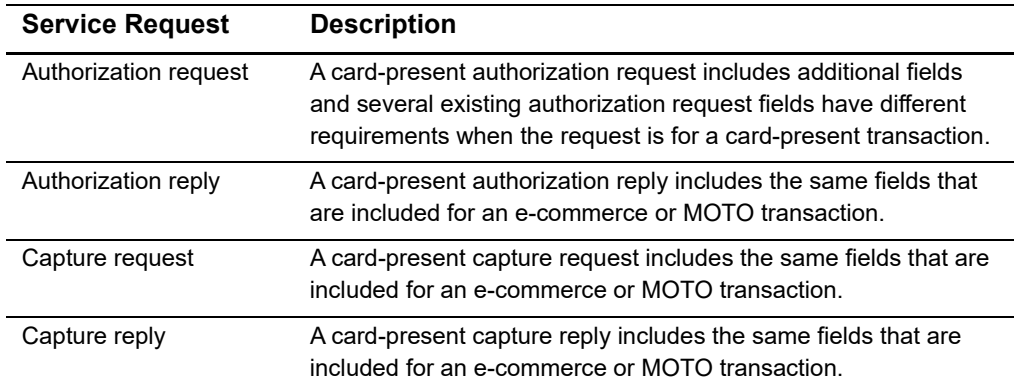

## **Table 3 Card-Present Fields in Service Requests and Replies**

# Optional Features

## <span id="page-9-3"></span><span id="page-9-2"></span><span id="page-9-0"></span>**Relaxed Requirements for Address Data and Expiration Date**

<span id="page-9-1"></span>Card-Present Transactions Supplement Transactions Supplement Transactions Supplement Transactions Capturing Transactions Capturing Transactions Capturing Capturing Capturing Capturing Capturing Capturing Capturing Capturin To enable relaxed requirements for address data and expiration date, contact CyberSource Customer Support to have your account configured for this feature. For details about relaxed requirements, see [Relaxed Requirements for Address Data and](https://www.cybersource.com/developers/integration_methods/relax_avs/)  [Expiration Date page](https://www.cybersource.com/developers/integration_methods/relax_avs/).

# $API$  Fields

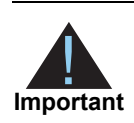

<span id="page-10-0"></span>When you send an authorization request that includes card-present data, you must include the basic fields required for every authorization request. For information about card-not-present fields required for these requests, see the *[Credit Card Services User Guide](http://apps.cybersource.com/library/documentation/sbc/credit_cards/SB_Credit_Cards.pdf)*.

## <span id="page-10-2"></span>**XML Schema Versions**

For general information about the XML schema versions, see *[Getting Started with](http://apps.cybersource.com/library/documentation/sbc/getting_started/getting_started.pdf)  [CyberSource Essentials](http://apps.cybersource.com/library/documentation/sbc/getting_started/getting_started.pdf)*. The following table specifies the Simple Order API version to use for each processor for clear-text card-present transactions.

<span id="page-10-1"></span>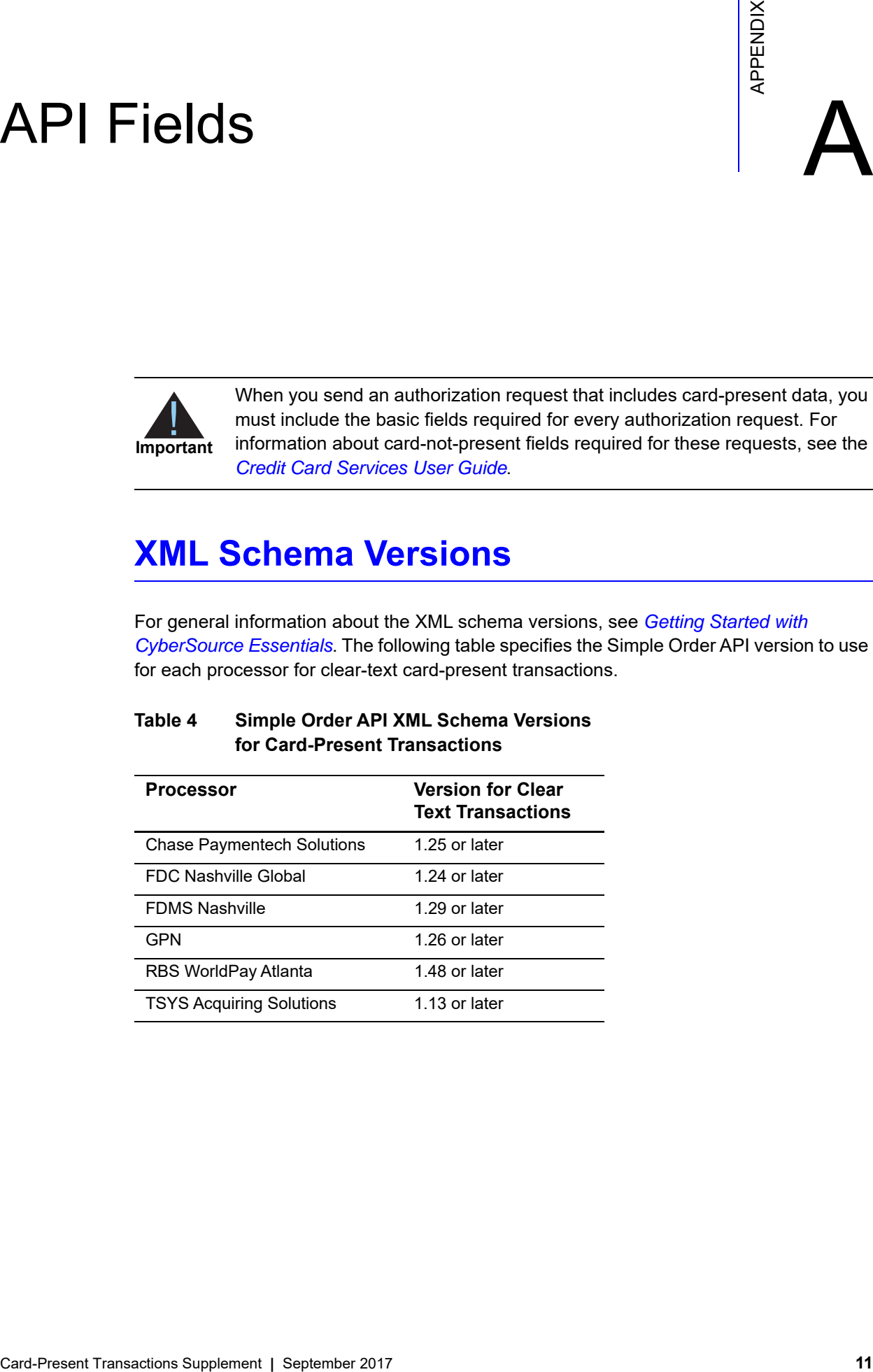

#### **Table 4 Simple Order API XML Schema Versions for Card-Present Transactions**

## <span id="page-11-0"></span>**Formatting Restrictions**

Unless otherwise noted, all field names are case sensitive and all fields accept special characters such as @, #, and %.

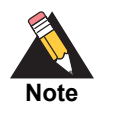

The values of the **item\_#\_** fields must not contain carets (^) or colons (:) because these characters are reserved for use by the CyberSource services.

Values for request-level and item-level fields must not contain new lines or carriage returns. However, they can contain embedded spaces and any other printable characters. CyberSource removes all leading and trailing spaces.

## <span id="page-11-1"></span>**Data Type Definitions**

For more information about these data types, see the [World Wide Web Consortium \(W3C\)](http://www.w3.org/TR/xmlschema-2/)  [XML Schema Part 2: Datatypes Second Edition.](http://www.w3.org/TR/xmlschema-2/)

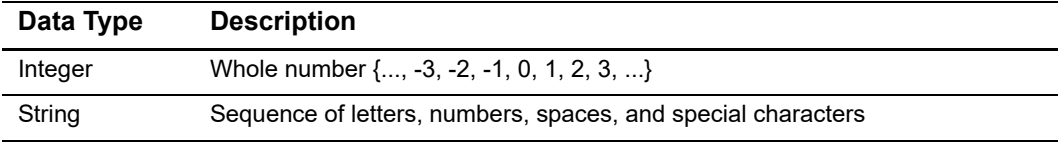

## <span id="page-12-0"></span>**Clear Text Request Field**

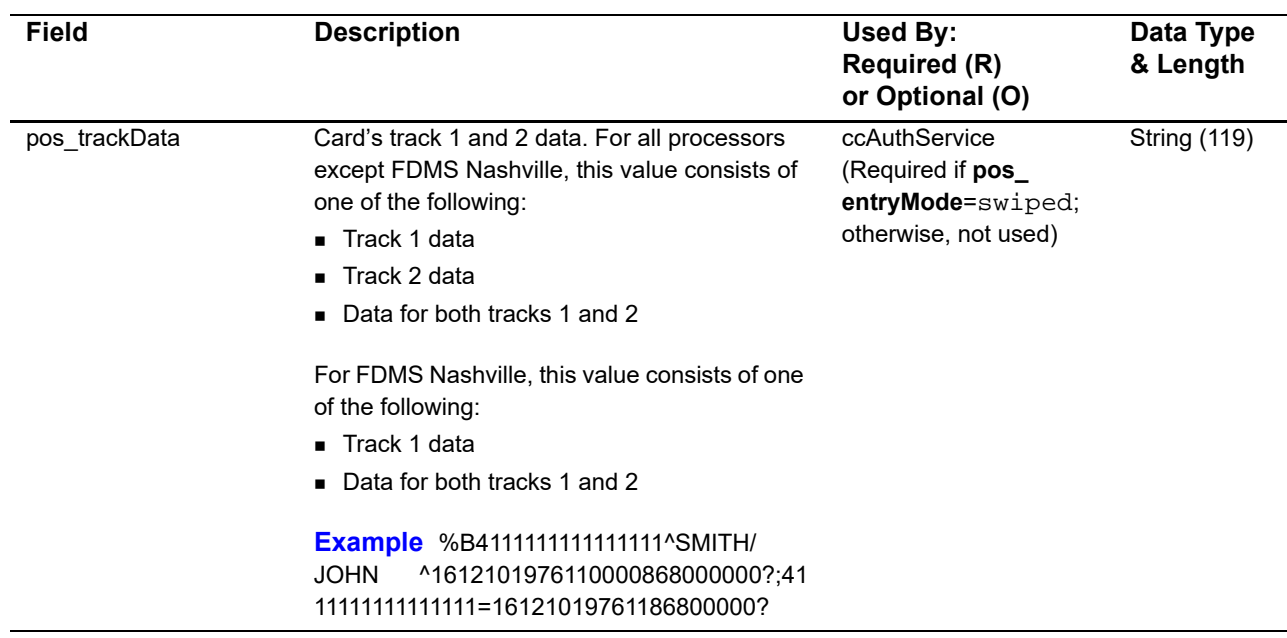

#### **Table 5 Clear Text Request Field**

## <span id="page-12-2"></span><span id="page-12-1"></span>**General Card-Present Request Fields**

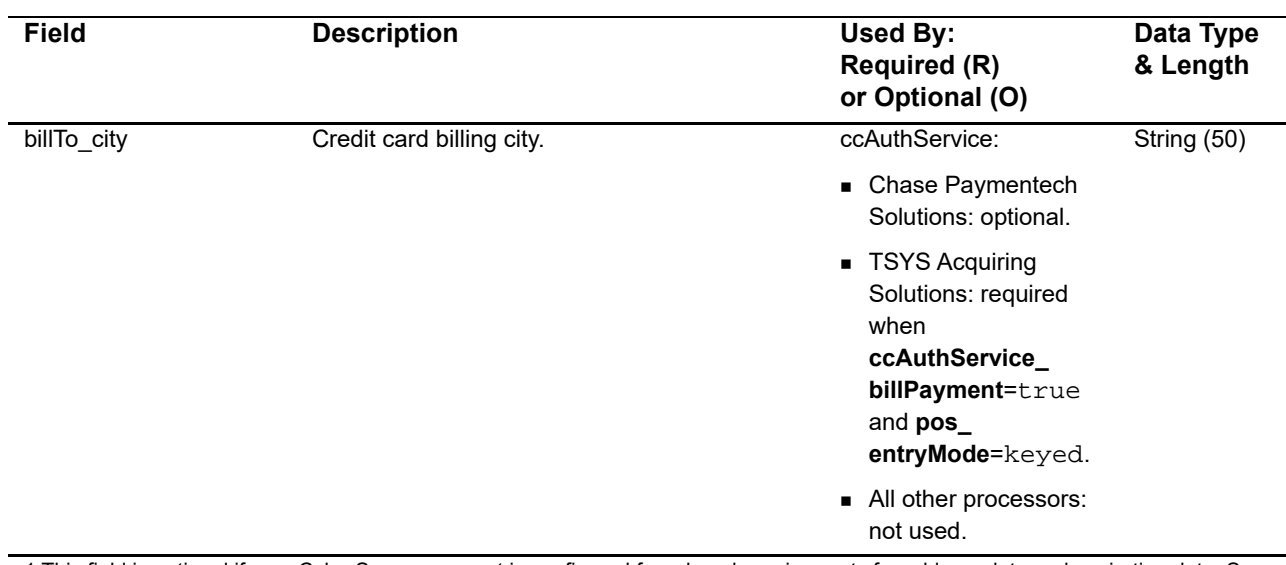

#### **Table 6 General Card-Present Request Fields**

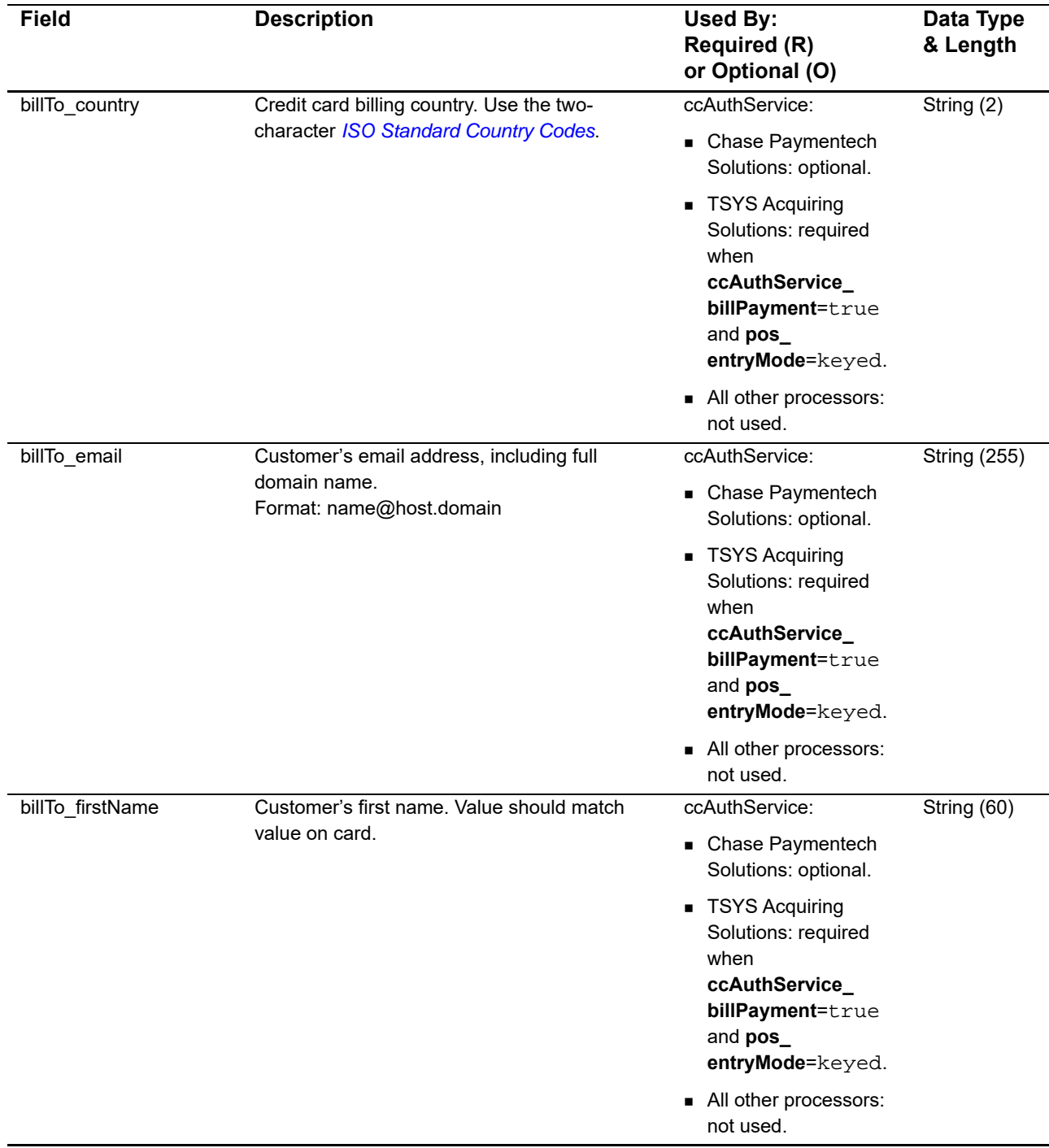

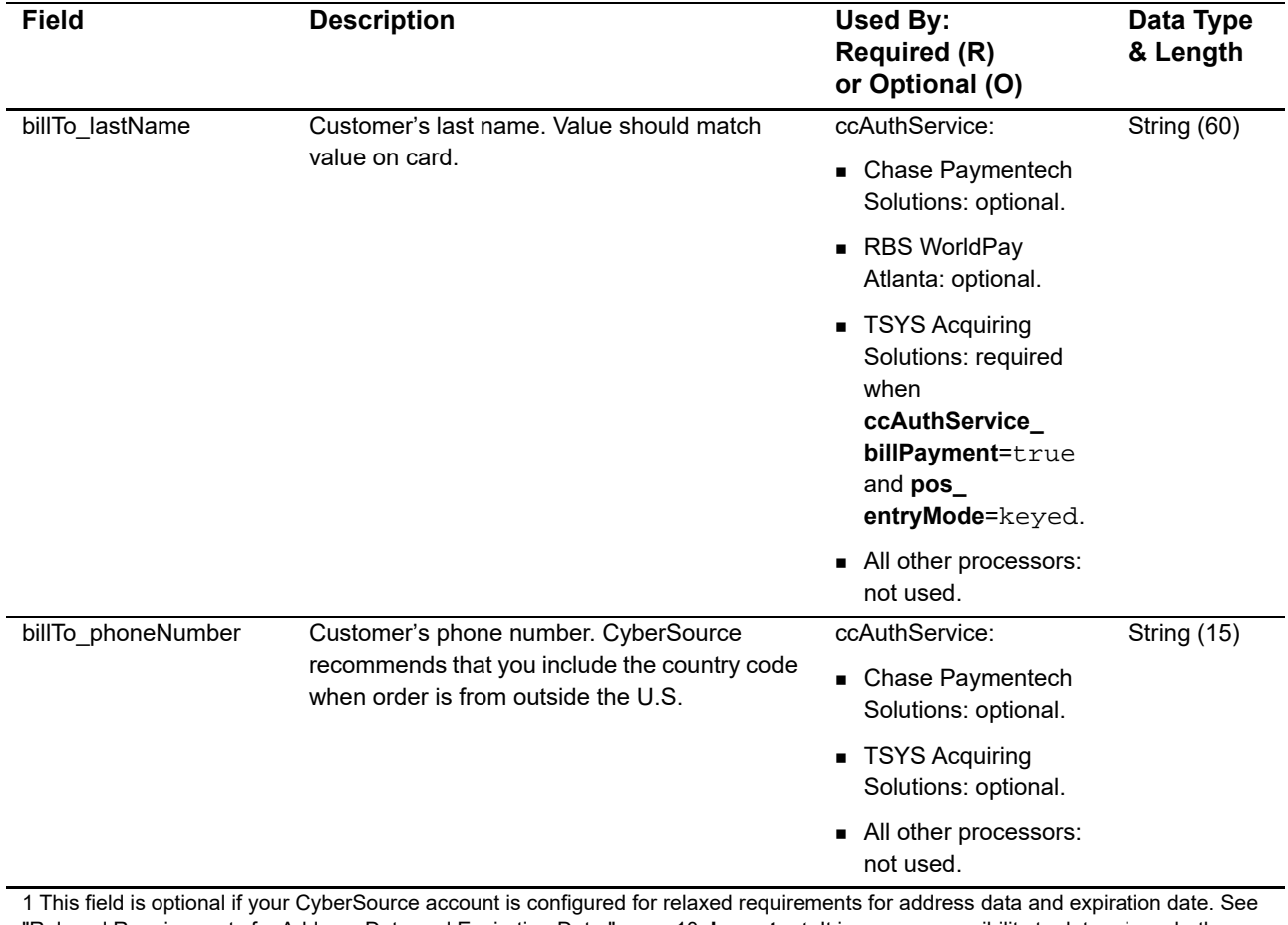

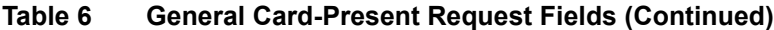

"Relaxed Requirements for Address Data and Expiration Date," page 10. **Important** It is your responsibility to determine whether a field is required for the transaction you are requesting.

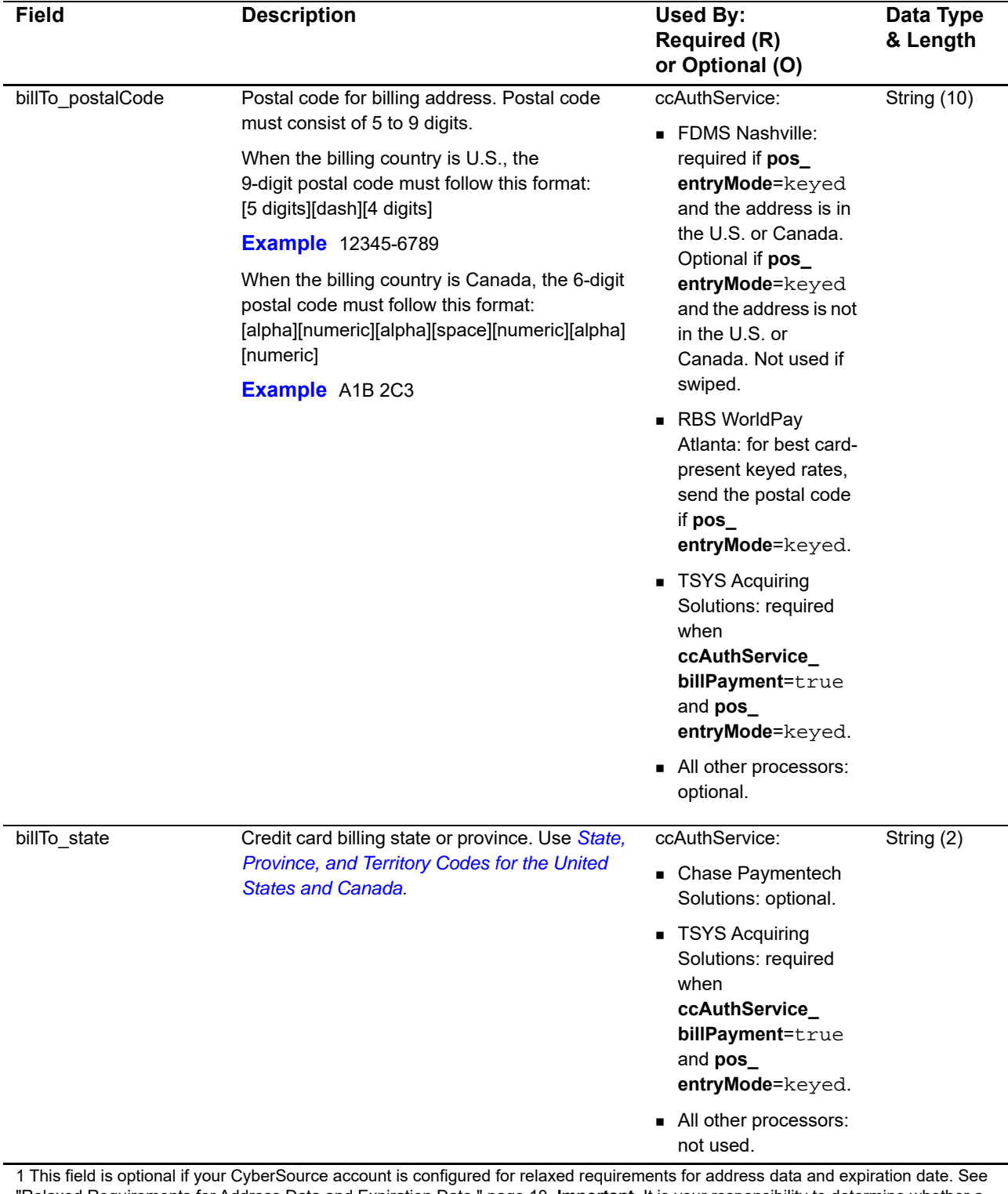

"Relaxed Requirements for Address Data and Expiration Date," page 10. **Important** It is your responsibility to determine whether a field is required for the transaction you are requesting.

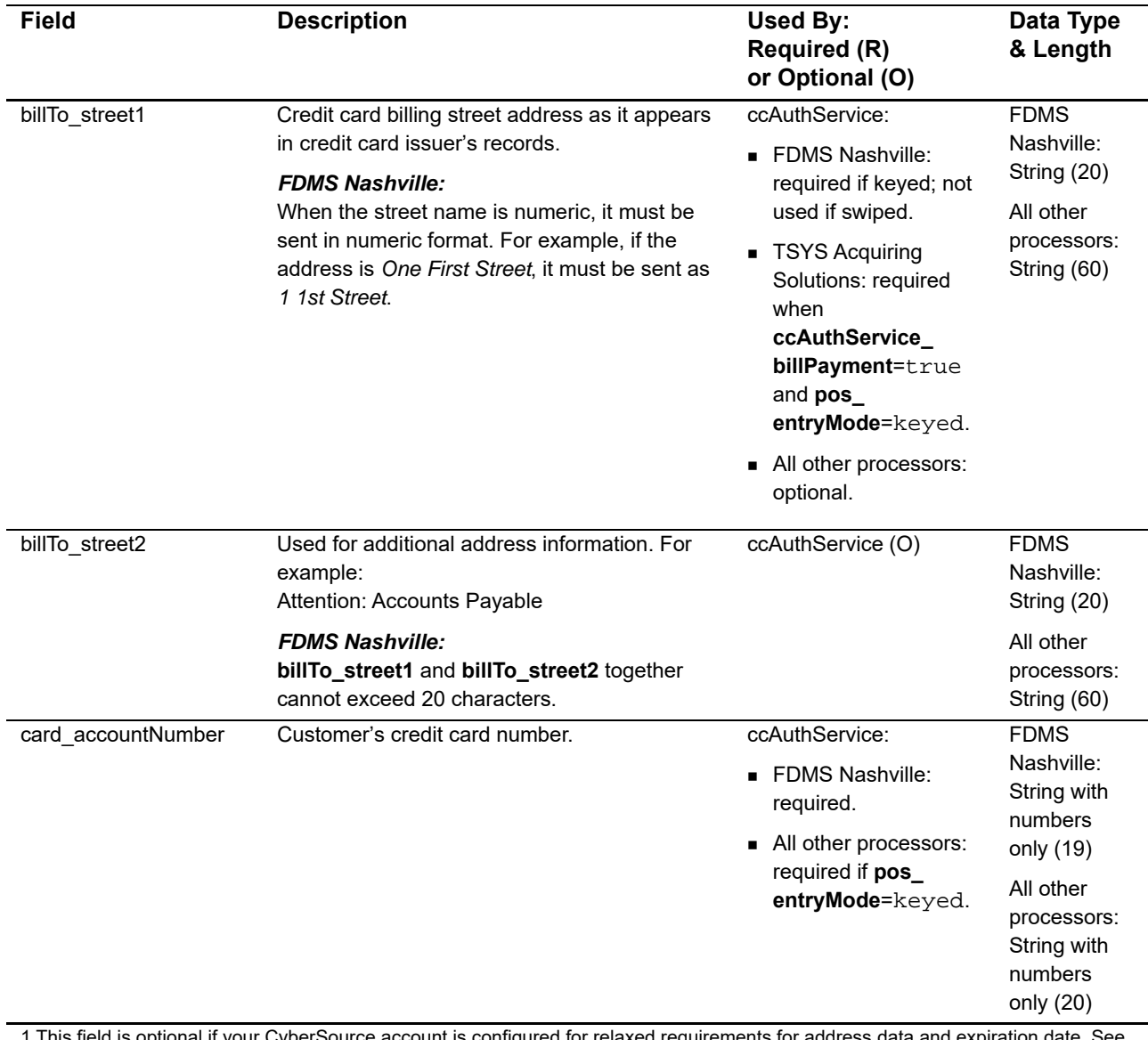

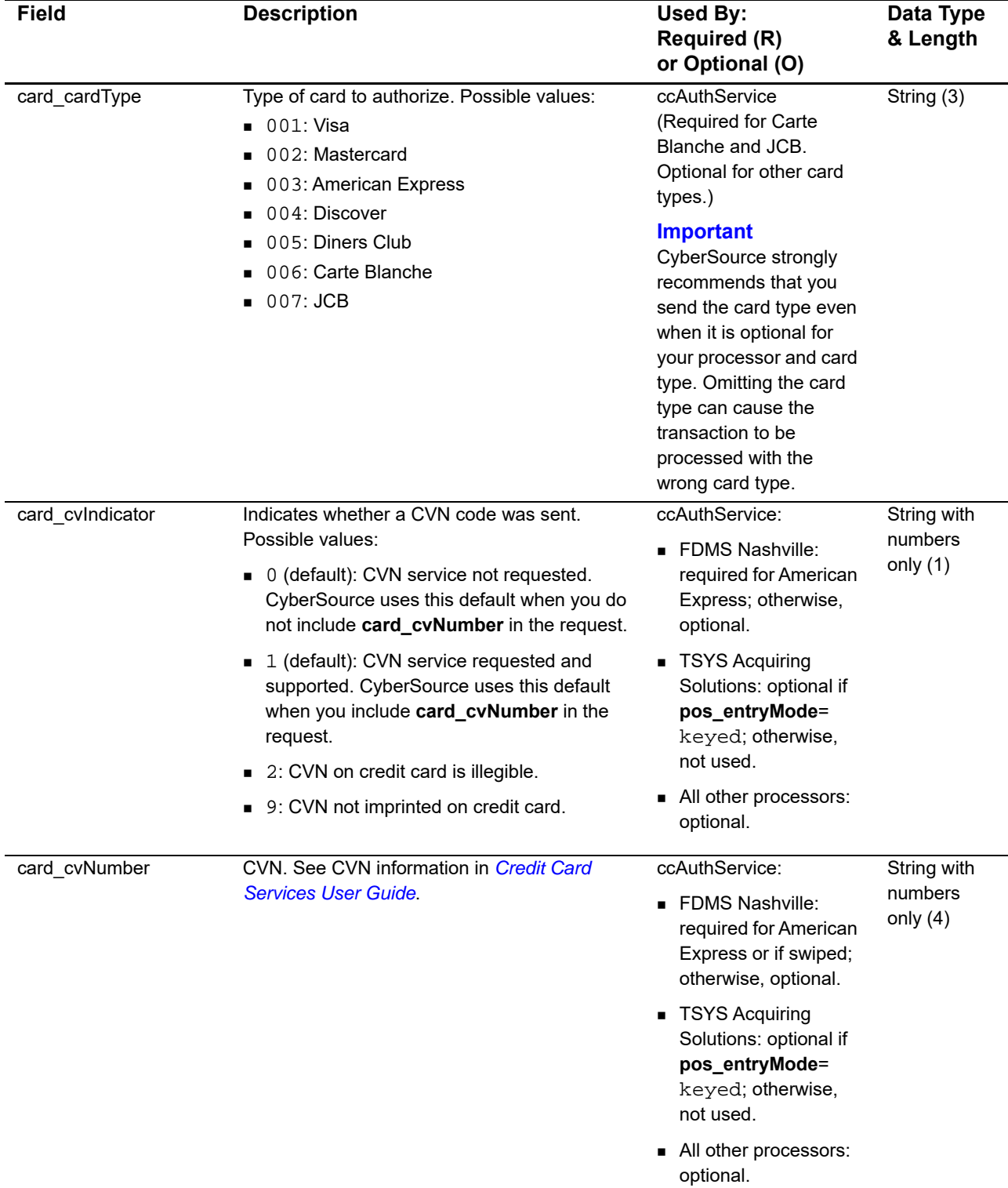

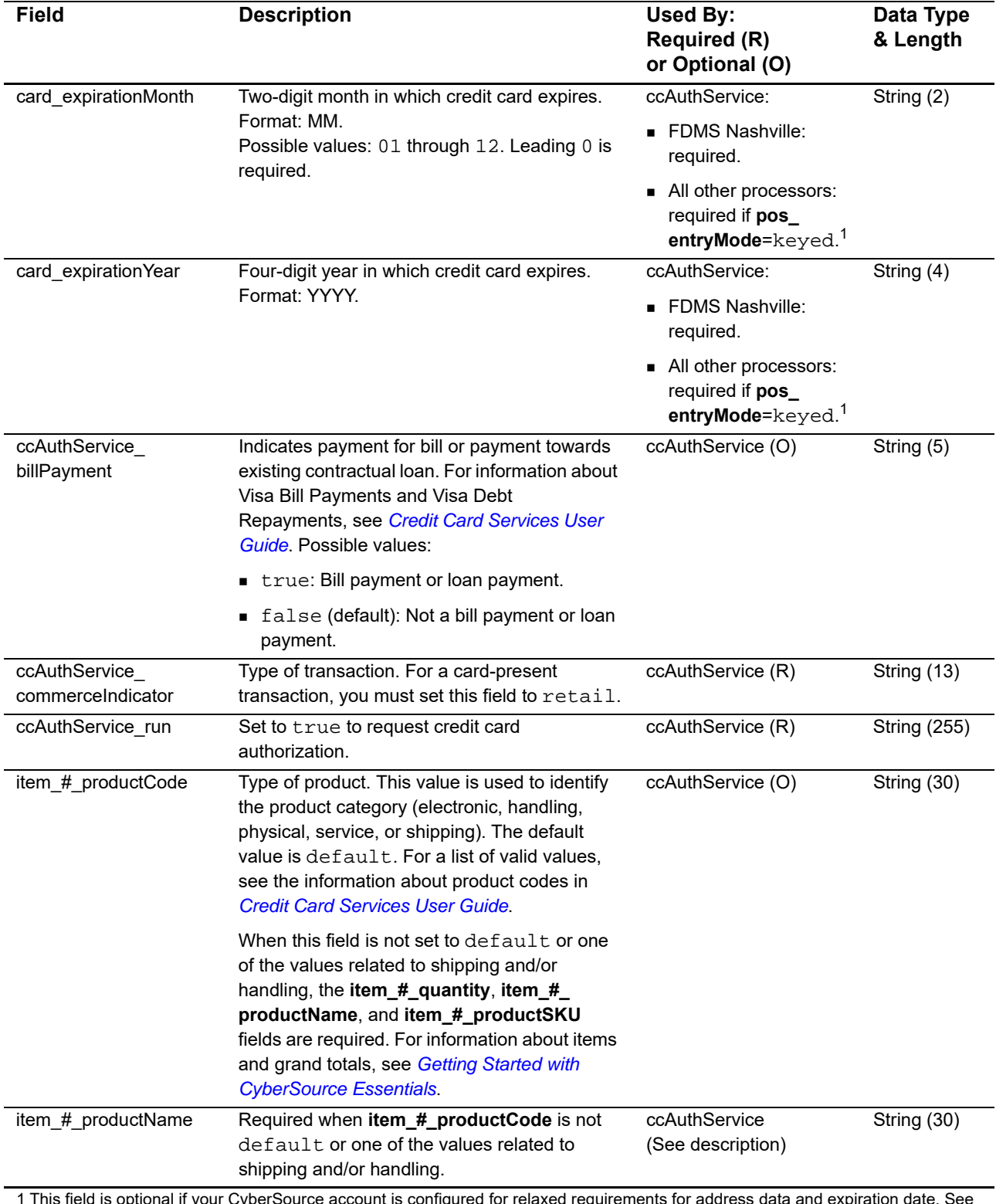

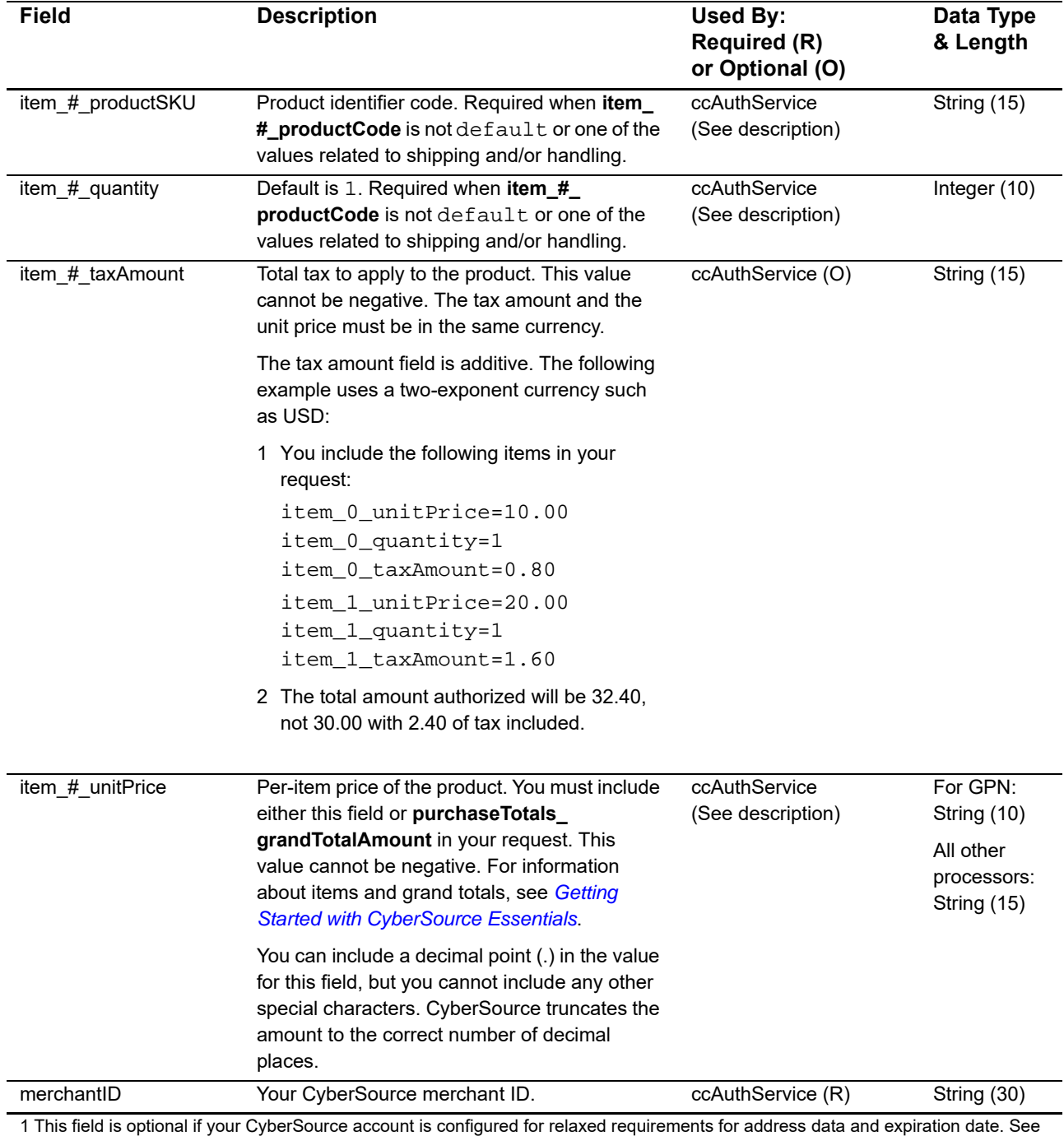

"Relaxed Requirements for Address Data and Expiration Date," page 10. **Important** It is your responsibility to determine whether a field is required for the transaction you are requesting.

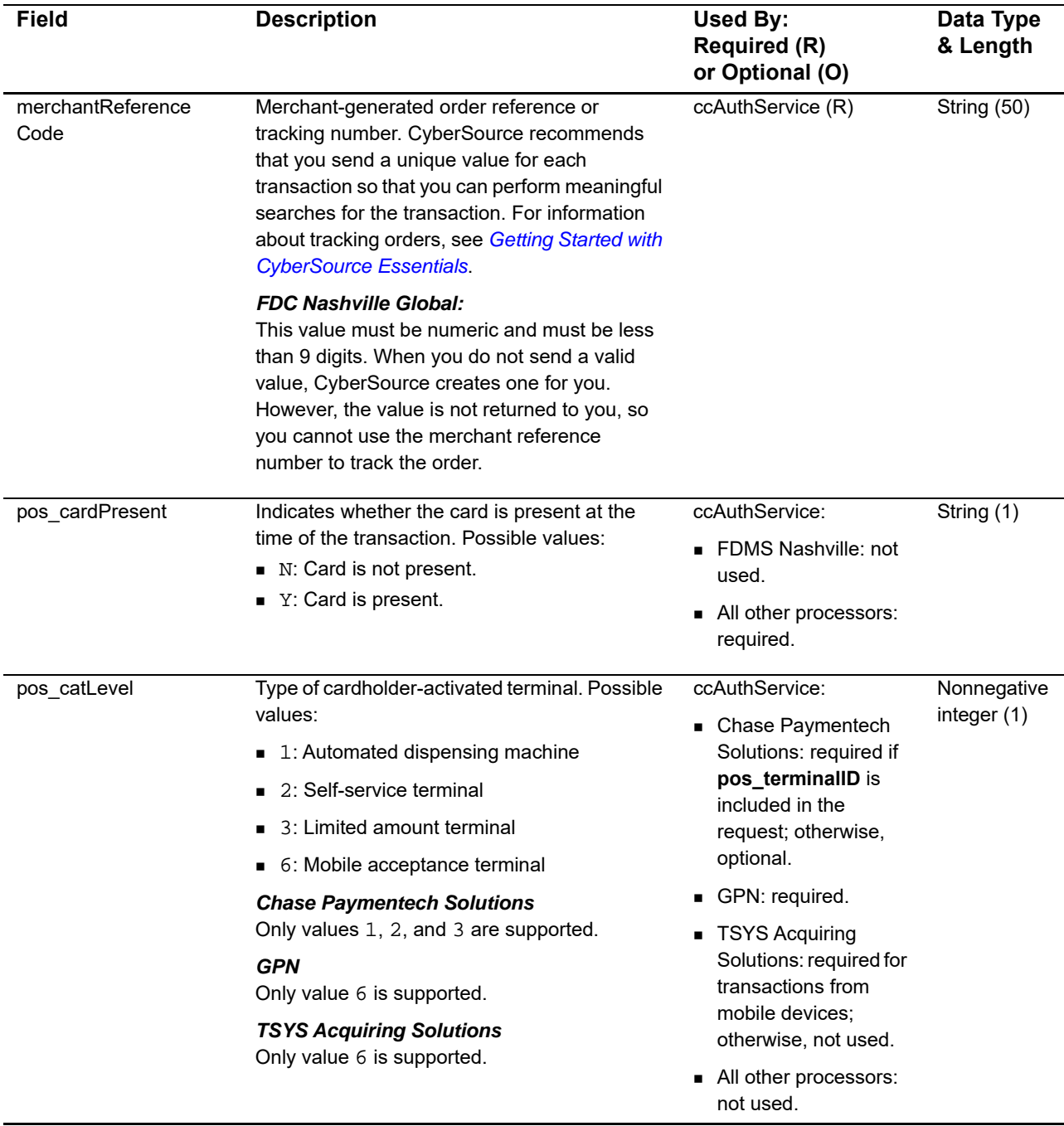

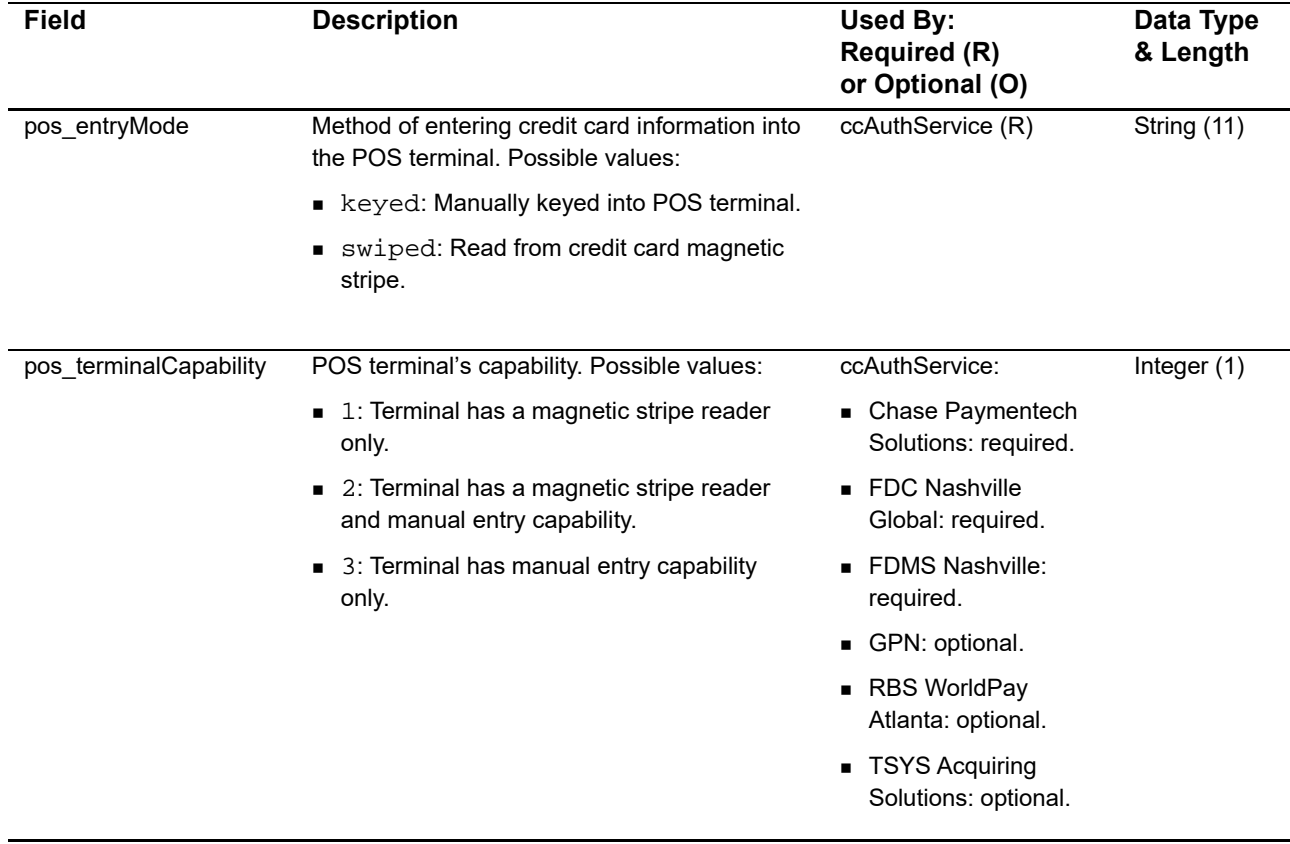

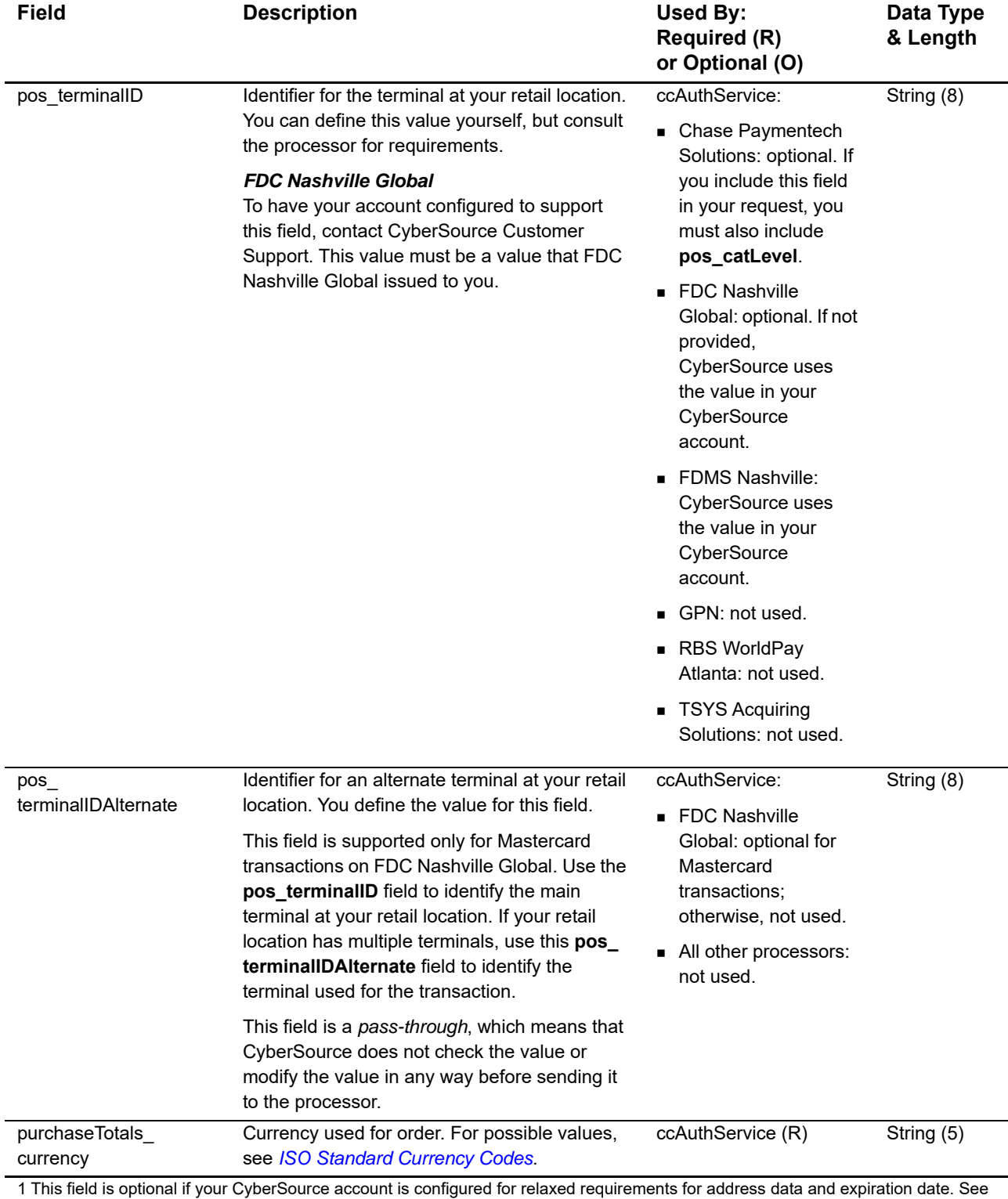

"Relaxed Requirements for Address Data and Expiration Date," page 10. **Important** It is your responsibility to determine whether a field is required for the transaction you are requesting.

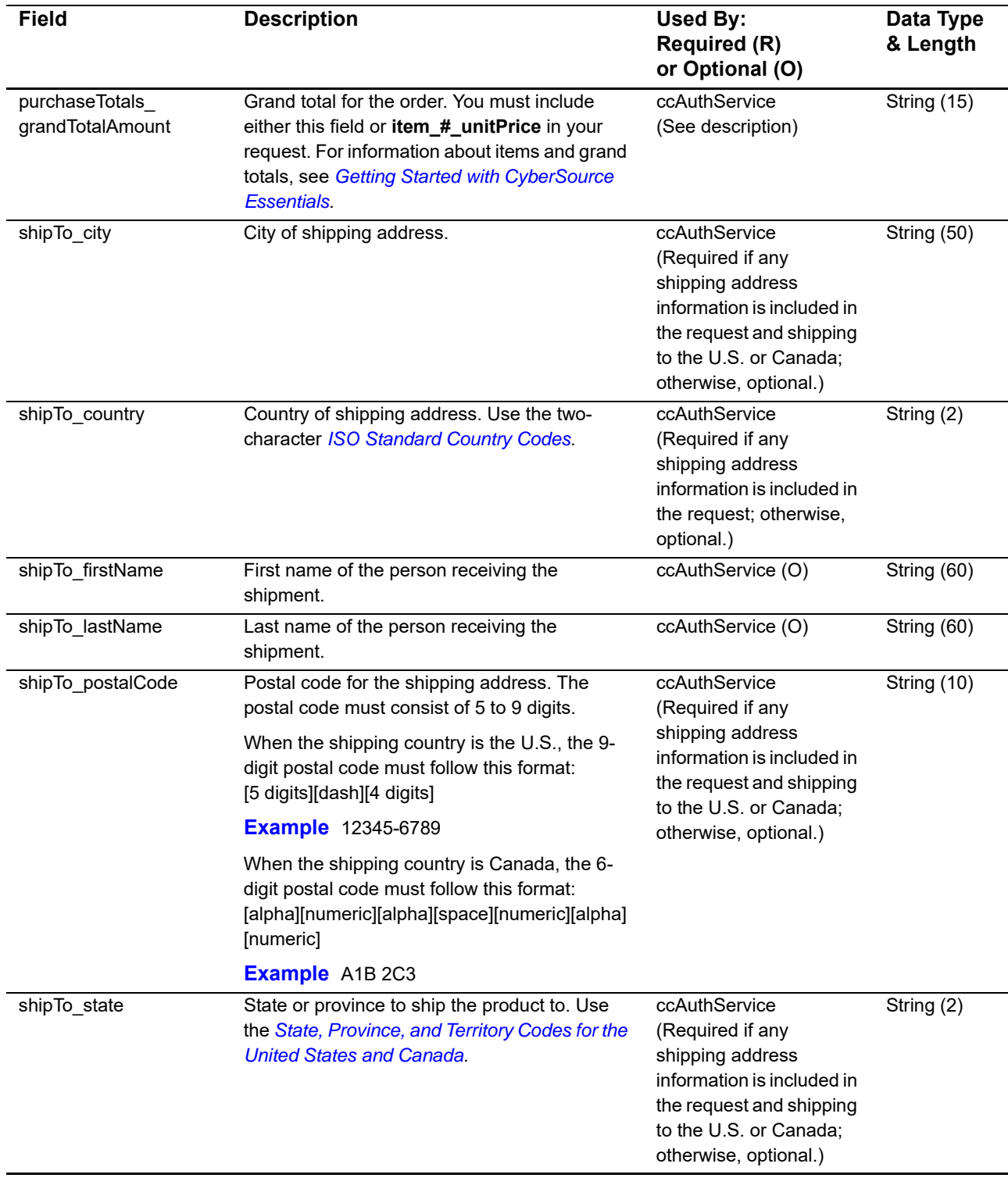

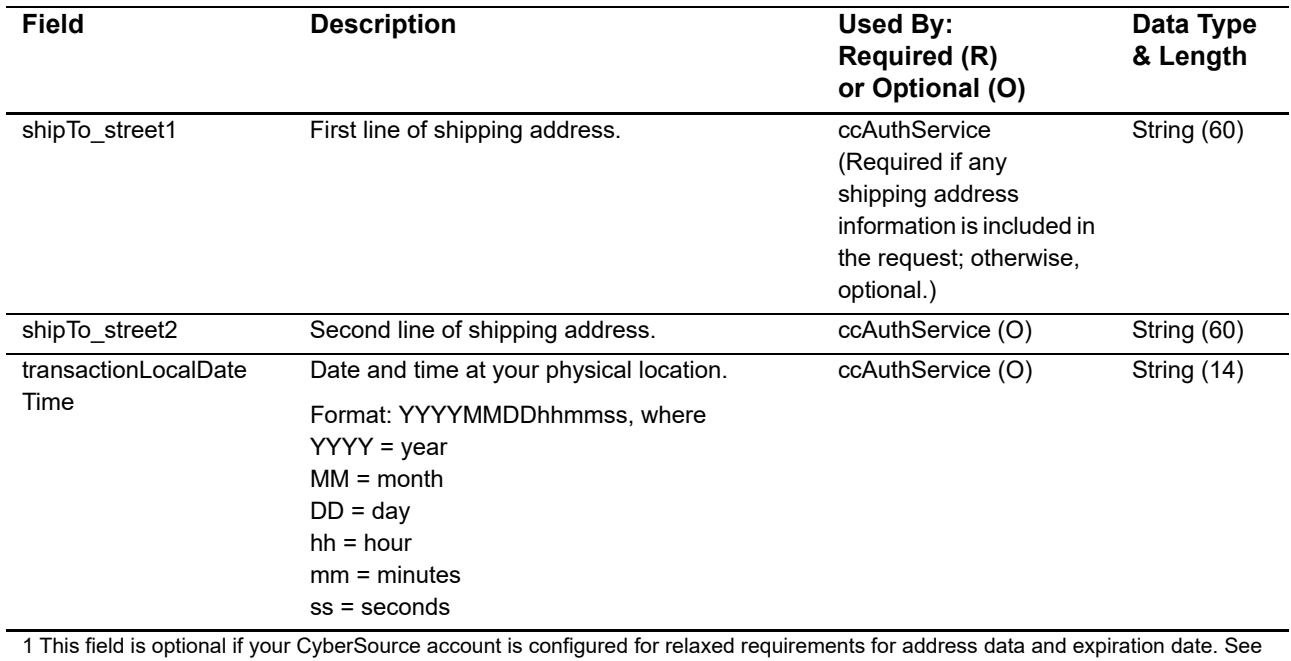

"Relaxed Requirements for Address Data and Expiration Date," page 10. **Important** It is your responsibility to determine whether a field is required for the transaction you are requesting.

# Examples

## <span id="page-25-2"></span><span id="page-25-0"></span>**Name-Value Pair Examples**

## <span id="page-25-3"></span>**Sale Using Swiped Track Data**

#### **Example 1 Request Message: Sale Using Swiped Track Data**

<span id="page-25-1"></span>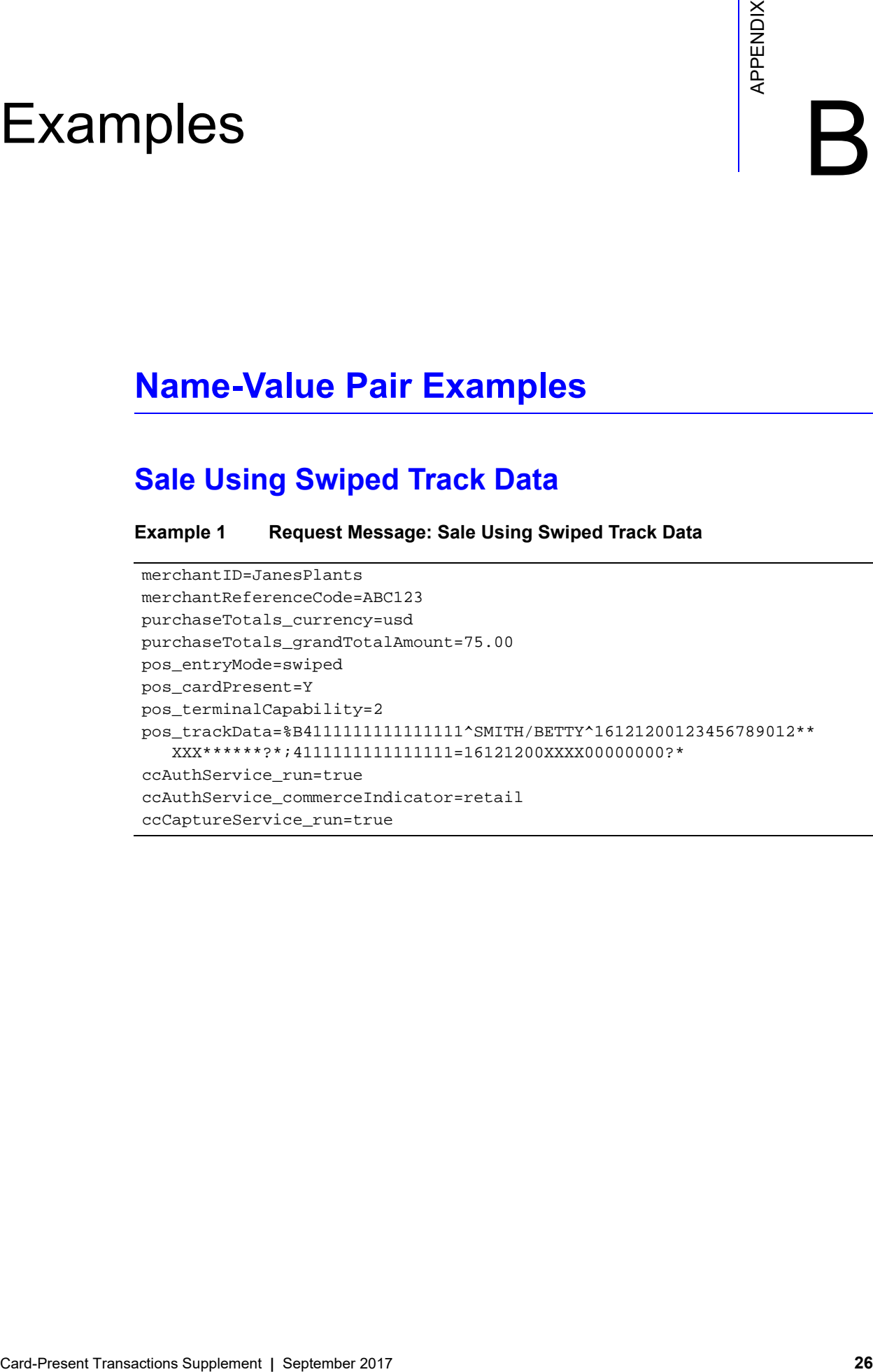

#### **Example 2 Reply Message: Sale Using Swiped Track Data**

```
merchantReferenceCode=ABC123
requestID=0305782650000167905080
decision=ACCEPT
reasonCode=100
purchaseTotals_currency=usd
ccAuthReply_reasonCode=100
ccAuthReply_amount=75.00
ccAuthReply_authorizationCode=831000
ccAuthReply_avsCode=2
ccAuthReply_processorResponse=00
ccAuthReply_reconciliationID=1094820975023470
ccAuthReply_paymentNetworkTransactionID=0412MCCNYJPWY
ccAuthReply_cardCategory=J1
ccAuthReply_cardGroup=0
ccCaptureReply_reasonCode=100
ccCaptureReply_amount=75.00
ccCaptureReply_reconciliationID=1094820975023470
receiptNumber=260371
```
## <span id="page-26-0"></span>**Sale Using Keyed Data**

```
Example 3 Request Message: Sale Using Keyed Data
```

```
merchantID=JanesPlants
merchantReferenceCode=ABC123
purchaseTotals_currency=usd
purchaseTotals_grandTotalAmount=75.00
pos_entryMode=keyed
pos_cardPresent=Y
pos_terminalCapability=2
card_accountNumber=4111111111111111
card_expirationMonth=12
card_expirationYear=2016
card_cardType=001
ccAuthService_run=true
ccAuthService_commerceIndicator=retail
ccCaptureService_run=true
```
#### **Example 4 Reply Message: Sale Using Keyed Data**

```
merchantReferenceCode=ABC123
requestID=0305782650000167905080
decision=ACCEPT
reasonCode=100
purchaseTotals_currency=usd
ccAuthReply_reasonCode=100
ccAuthReply_amount=75.00
ccAuthReply_authorizationCode=831000
ccAuthReply_avsCode=2
ccAuthReply_processorResponse=00
ccAuthReply_reconciliationID=1094820975023470
ccAuthReply_paymentNetworkTransactionID=0412MCCNYJPWY
ccAuthReply_cardCategory=J1
ccAuthReply_cardGroup=0
ccCaptureReply_reasonCode=100
ccCaptureReply_amount=75.00
ccCaptureReply_reconciliationID=1094820975023470
receiptNumber=260371
```
## <span id="page-27-0"></span>**XML Examples**

## <span id="page-27-1"></span>**Sale Using Swiped Track Data**

**Example 5 Request Message: Sale Using Swiped Track Data**

```
<requestMessage xmlns="urn:schemas-cybersource-com:transaction-data-1.86">
  <merchantID>JanesPlants</merchantID>
  <merchantReferenceCode>ABC123</merchantReferenceCode>
  <purchaseTotals>
      <currency>usd</currency>
      <grandTotalAmount>75.00</grandTotalAmount>
  </purchaseTotals>
  <pos>
      <entryMode>swiped</entryMode>
     <cardPresent>Y</cardPresent>
      <terminalCapability>2</terminalCapability>
      <trackData>%B4111111111111111^SMITH/BETTY^16121200123456789012**XXX******?*;
         4111111111111111=16121200XXXX00000000?*</trackData>
  </pos>
  <ccAuthService run="true">
      <commerceIndicator>retail</commerceIndicator>
  </ccAuthService>
  <ccCaptureService run="true"/>
</requestMessage>
```
#### **Example 6 Reply Message: Sale Using Swiped Track Data**

```
<c:replyMessage xmlns:c="urn:schemas-cybersource-com:transaction-data-1.86">
   <c:merchantReferenceCode>ABC123</c:merchantReferenceCode>
   <c:requestID>0305782650000167905080</c:requestID>
   <c:decision>ACCEPT</c:decision>
   <c:reasonCode>100</c:reasonCode>
   <c:purchaseTotals>
      <c:currency>usd</c:currency>
   </c:purchaseTotals>
   <c:ccAuthReply>
      <c:reasonCode>100</c:reasonCode>
      <c:amount>75.00</c:amount>
      <c:authorizationCode>831000</c:authorizationCode>
      <c:avsCode>2</c:avsCode>
      <c:processorResponse>00</c:processorResponse>
      <c:reconciliationID>1094820975023470</c:reconciliationID>
      <c:paymentNetworkTransactionID>0412MCCNYJPWY</c:paymentNetworkTransactionID>
      <c:cardCategory>J1</c:cardCategory>
      <c:cardGroup>0</c:cardGroup>
   </c:ccAuthReply>
   <c:ccCaptureReply>
      <c:reasonCode>100</c:reasonCode>
      <c:amount>75.00</c:amount>
      <c:reconciliationID>1094820975023470</c:reconciliationID>
   </c:ccCaptureReply>
   <c:receiptNumber>260371</c:receiptNumber>
</c:replyMessage>
```
## <span id="page-29-0"></span>**Sale Using Keyed Data**

#### **Example 7 Request Message: Sale Using Keyed Data**

```
<requestMessage xmlns="urn:schemas-cybersource-com:transaction-data-1.86">
   <merchantID>JanesPlants</merchantID>
   <merchantReferenceCode>ABC123</merchantReferenceCode>
   <purchaseTotals>
      <currency>usd</currency>
      <grandTotalAmount>75.00</grandTotalAmount>
   </purchaseTotals>
   <pos>
      <entryMode>keyed</entryMode>
      <cardPresent>Y</cardPresent>
      <terminalCapability>2</terminalCapability>
   </pos>
   <card>
      <accountNumber>4111111111111111</accountNumber>
      <expirationMonth>12</expirationMonth>
      <expirationYear>2016</expirationYear>
      <cardType>001</cardType>
   </card>
   <ccAuthService run="true">
      <commerceIndicator>retail</commerceIndicator>
   </ccAuthService>
   <ccCaptureService run="true"/>
</requestMessage>
```
#### **Example 8 Reply Message: Sale Using Keyed Data**

```
<c:replyMessage xmlns:c="urn:schemas-cybersource-com:transaction-data-1.86">
   <c:merchantReferenceCode>ABC123</c:merchantReferenceCode>
   <c:requestID>0305782650000167905080</c:requestID>
   <c:decision>ACCEPT</c:decision>
   <c:reasonCode>100</c:reasonCode>
   <c:purchaseTotals>
      <c:currency>usd</c:currency>
   </c:purchaseTotals>
   <c:ccAuthReply>
      <c:reasonCode>100</c:reasonCode>
      <c:amount>75.00</c:amount>
      <c:authorizationCode>831000</c:authorizationCode>
      <c:avsCode>2</c:avsCode>
      <c:processorResponse>00</c:processorResponse>
      <c:reconciliationID>1094820975023470</c:reconciliationID>
      <c:paymentNetworkTransactionID>0412MCCNYJPWY</c:paymentNetworkTransactionID>
      <c:cardCategory>J1</c:cardCategory>
      <c:cardGroup>0</c:cardGroup>
   </c:ccAuthReply>
   <c:ccCaptureReply>
      <c:reasonCode>100</c:reasonCode>
      <c:amount>75.00</c:amount>
      <c:reconciliationID>1094820975023470</c:reconciliationID>
   </c:ccCaptureReply>
   <c:receiptNumber>260371</c:receiptNumber>
</c:replyMessage>
```